## C\_TADM51\_731<sup>Q&As</sup>

SAP Certified Technology Associate - System Administration (Oracle DB) with SAP NetWeaver 7.31

# Pass SAP C\_TADM51\_731 Exam with 100% Guarantee

Free Download Real Questions & Answers **PDF** and **VCE** file from:

https://www.leads4pass.com/c\_tadm51\_731.html

100% Passing Guarantee 100% Money Back Assurance

Following Questions and Answers are all new published by SAP Official Exam Center

- Instant Download After Purchase
- 100% Money Back Guarantee
- 365 Days Free Update
- 800,000+ Satisfied Customers

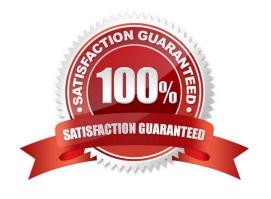

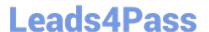

#### **QUESTION 1**

Which of the following statements regarding post-installation activities for SAP ECC are correct? (Choose two)

- A. An AS Java Add-in installation should be performed.
- B. Additional space in the database is needed to generate ABAP loads of programs, function modules, and classes using transaction SGEN (SAP Load Generator).
- C. The Transport Management System (TMS) should be configured.
- D. The latest SAP Support Package level is included in the SAP ECC installation media. Only the SAP executables (kernel) and the database must be patched separately after the installation.
- E. SAP recommends creating the first client after the installation using client copy profile SAP\_ALL. The source client for the client copy should be client 066.

Correct Answer: BC

#### **QUESTION 2**

Where can you find details on the memory consumption of the integrated ITS?

- A. Using the ICF service /sap/moni/its/mem
- B. In the SAP system, using transaction/report SITSPMON
- C. On operating system level, using the command "its -mem"
- D. In the SAP system, using transaction SMICM

Correct Answer: B

#### **QUESTION 3**

In the NOMOUNT phase, the parameter file is opened and evaluated, and the database instance is started

- A. Incorrect
- B. Correct

Correct Answer: A

#### **QUESTION 4**

How can you change a profile parameter for an AS ABAP-based SAP system? Note: There are 2 correct answers to this question?

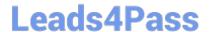

### https://www.leads4pass.com/c\_tadm51\_731.html

2024 Latest leads4pass C\_TADM51\_731 PDF and VCE dumps Download

Please choose the correct answer.

- A. Using the ABAP Config Tool
- B. Using transaction RZ11 (Maintain Profile Parameters)
- C. Using transaction RZ10 (Edit Profiles)
- D. Using transaction RZ03 (CCMS Control Panel)

Correct Answer: BC

#### **QUESTION 5**

A customer wants to implement a change management process based on the IT Infrastructure Library (ITIL) standards.

Which of the following do you recommend using for the implementation?

- A. Implement the transport workflow process of an SAP system based on AS ABAP.
- B. Implement Change Request Management in SAP Solution Manager.
- C. Implement maintenance optimizer in SAP Solution Manager.
- D. Implement Enhanced Change and Transport System of an SAP system based on AS ABAP and AS Java.

Correct Answer: B

<u>Latest C TADM51 731</u> <u>Dumps</u> C TADM51 731 VCE Dumps C TADM51 731 Practice
Test